## Design a fabric bag with Cricut

## Instructions No. 2616

Difficulty: Beginner

Working time: 45 Minutes

Become a **textile designer** and create a fun **Christmas bag**. Also great for gift wrapping. With the **Cricut products** and our **free image template**, this is very easy to implement. The Cricut Maker cuts out the motifs precisely and the self-adhesive foil makes it easy to design the bag.

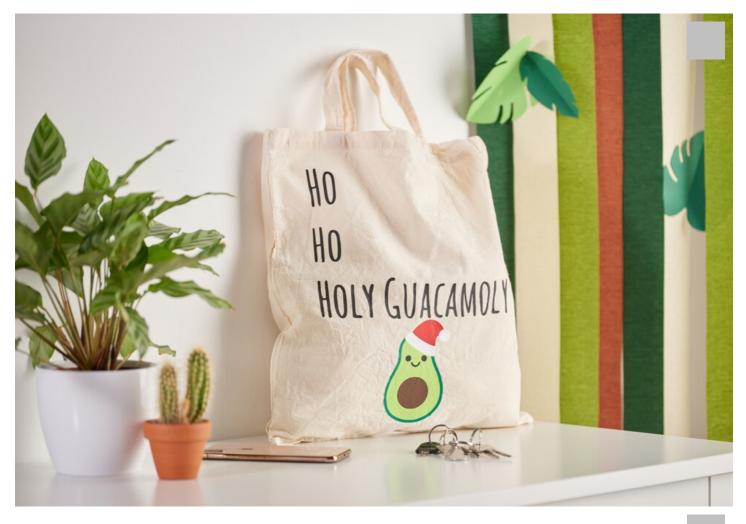

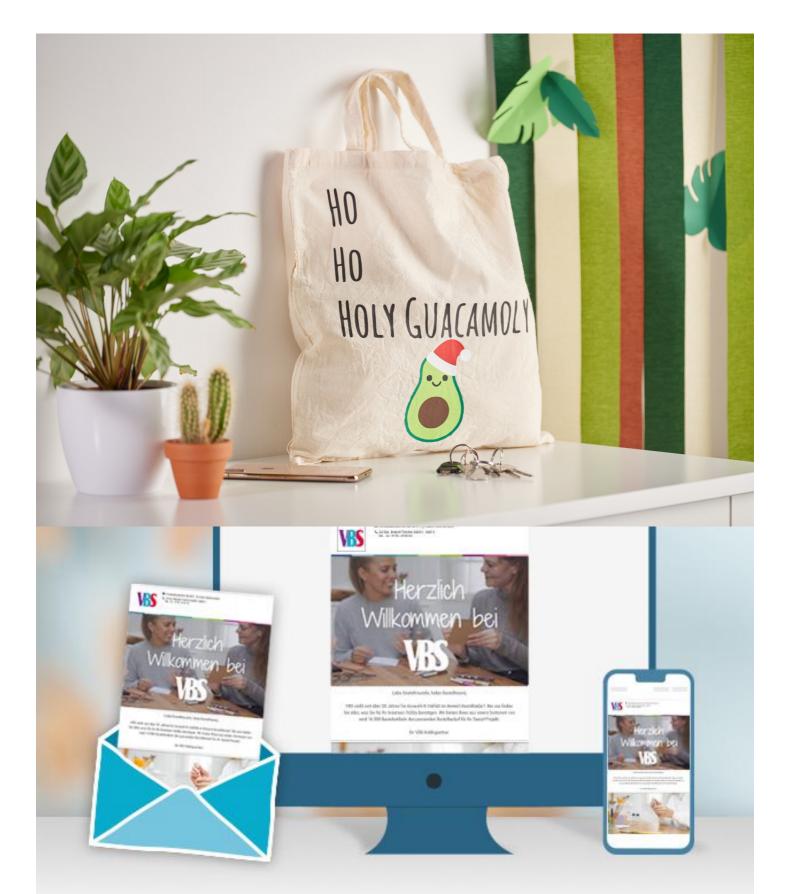

New instructions Straight to your inbox every week

Register now Article information:

| Article number | Article name                                               | Qty |
|----------------|------------------------------------------------------------|-----|
| 19024          | Cricut Maker 3                                             | 1   |
| 338684         | VBS Cotton bag "Fairtrade", 38 x 42 cm                     | 1   |
| 338561-02      | Premium Flex Iron-on film A4Black                          | 1   |
| 338561-18      | Premium Flex Iron-on film A4Light green                    | 1   |
| 338561-14      | Premium Flex Iron-on film A4Brown                          | 1   |
| 338561-01      | Premium Flex Iron-on film A4White                          | 1   |
| 19056          | Cricut cutting mat "StandardGrip"30,5 x 30,5 cm            | 1   |
| 19125          | Cricut Tool set "Basic Tools"                              | 1   |
| 19029          | Cricut knife "Premium Fine-Point" with blad housing/holder | 1   |
| 10447          | prym steam iron Mini                                       | 1   |